**Banned at NANOG! Use of Default in the 'DFZ'**

2009.07.26 / IEPG / Stockholm

Randy Bush <randy@psg.com> **Olaf Maennel <olaf@maennel.net> Matt Roughan <matthew.roughan@adelaide.edu.au> Steve Uhlig <steve.uhlig@gmail.com>** 

<http://archive.psg.com/090726-iepg-default.pdf> 2009.07.26 IEPG Default 1

## **We Study Visibility**

- What is the real routing graph of the Internet?
- What is the AS topology of BGP routing?
- How do we debug our network?
	- Are ping and traceroute the best we can do?
- How biased is our methodology?

## **Bogon Diagnosis Work**

- R&D for ARIN to enable them to diagnose what ASs were filtering newly allocated address space. See preso from NANOG 40 June 2007.
- Though ARIN never deployed, we continued to measure to see how long it takes to get filters removed.
- Bored, we turned the tool to other use

#### **An Example, a /25**

- We announced a /25 to NTT
- They passed it only to customers
- RV/RIS/... showed 15 ASs could see it

#### **Whoops!**

- We used ping from the /25 to 'all' ASs
- 1024 ASs could get packets back to us!
- Do they receive the BGP announcement and not show in Route Views / RIS?
- Do they default to someone who could see us?

**How Much of This was Due to Default as Opposed to Poor BGP Visibility?** 

#### **Default Detection**

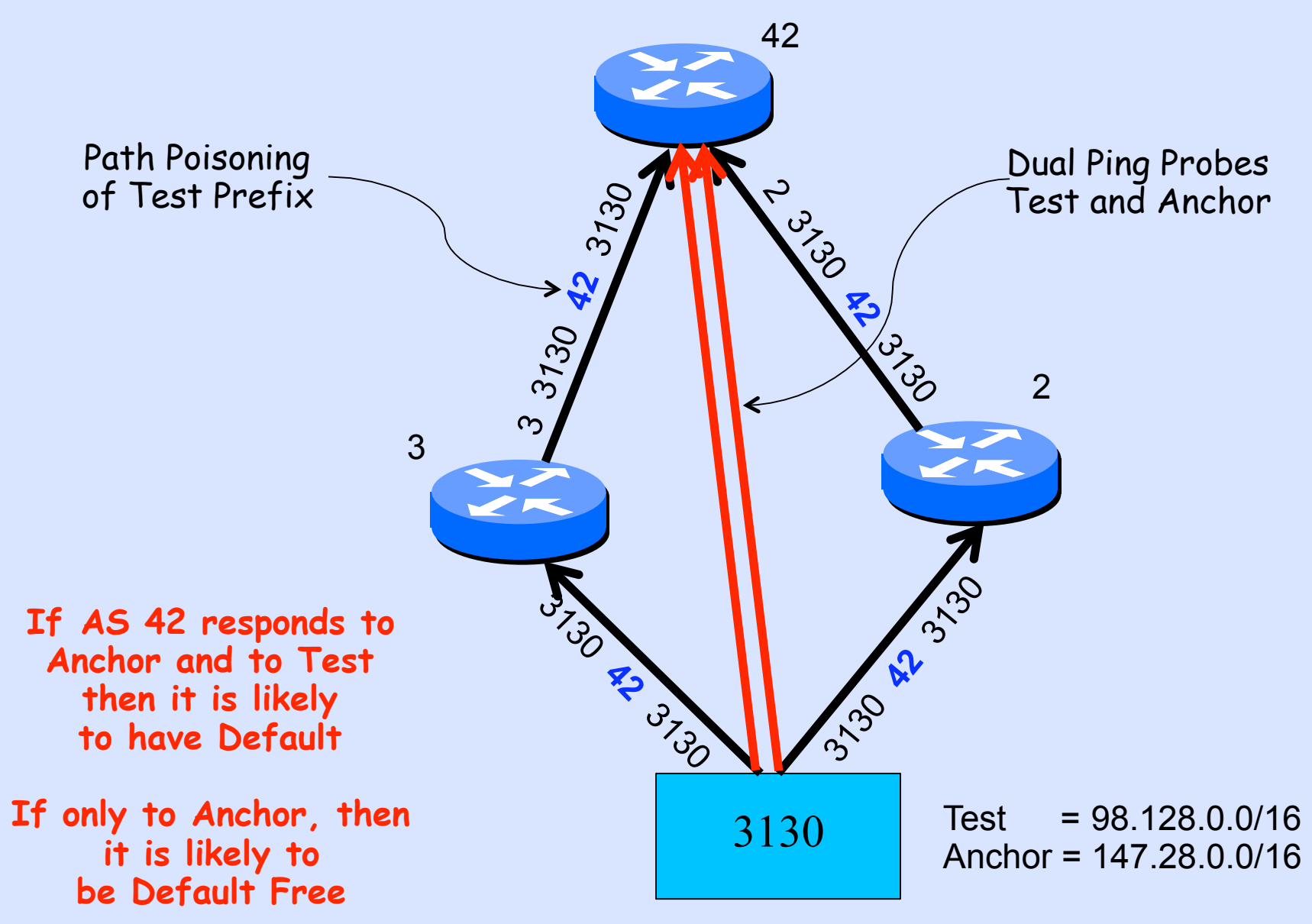

2009.07.26 IEPG Default 7

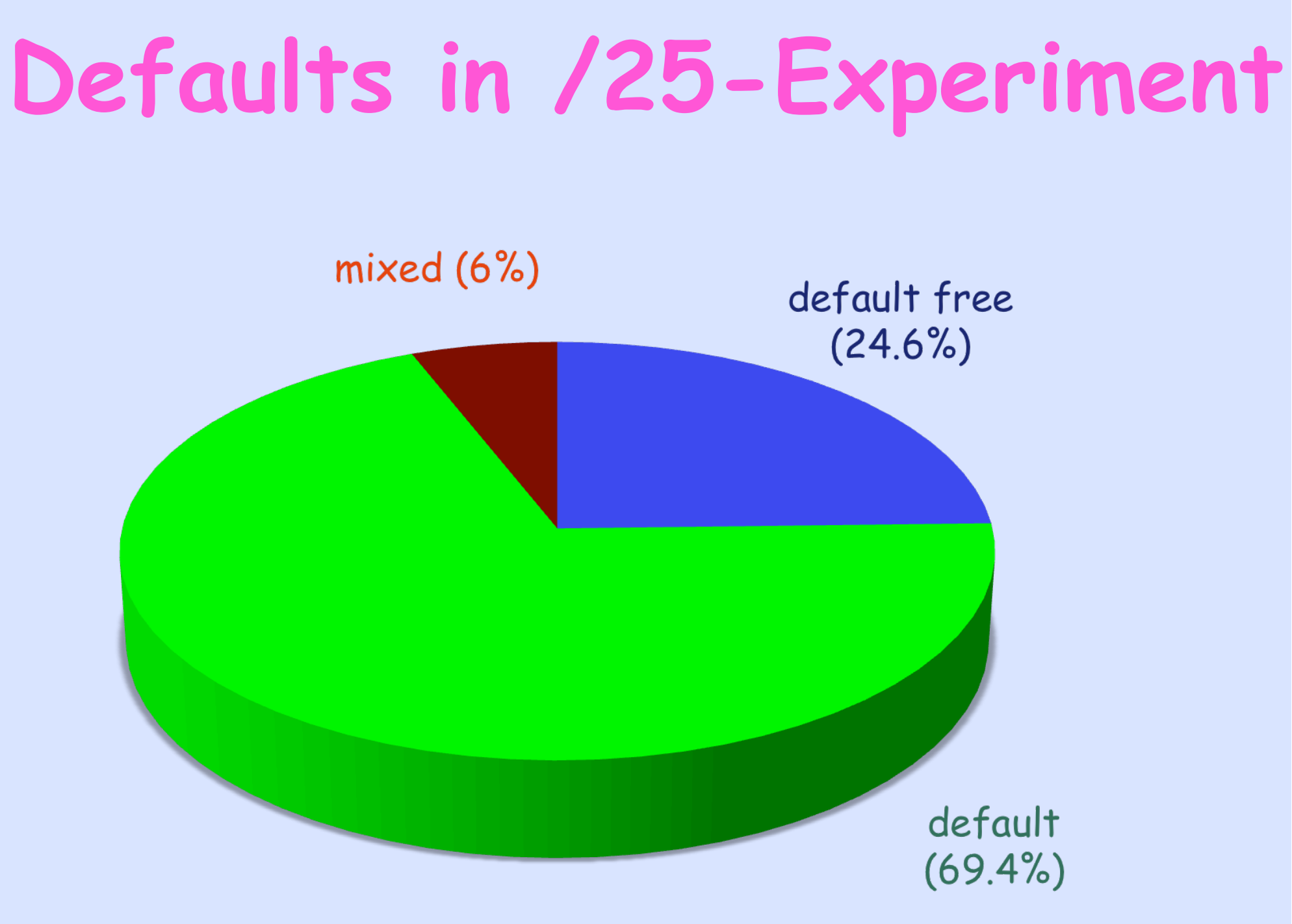

#### **Defaults in /25-Experiment**

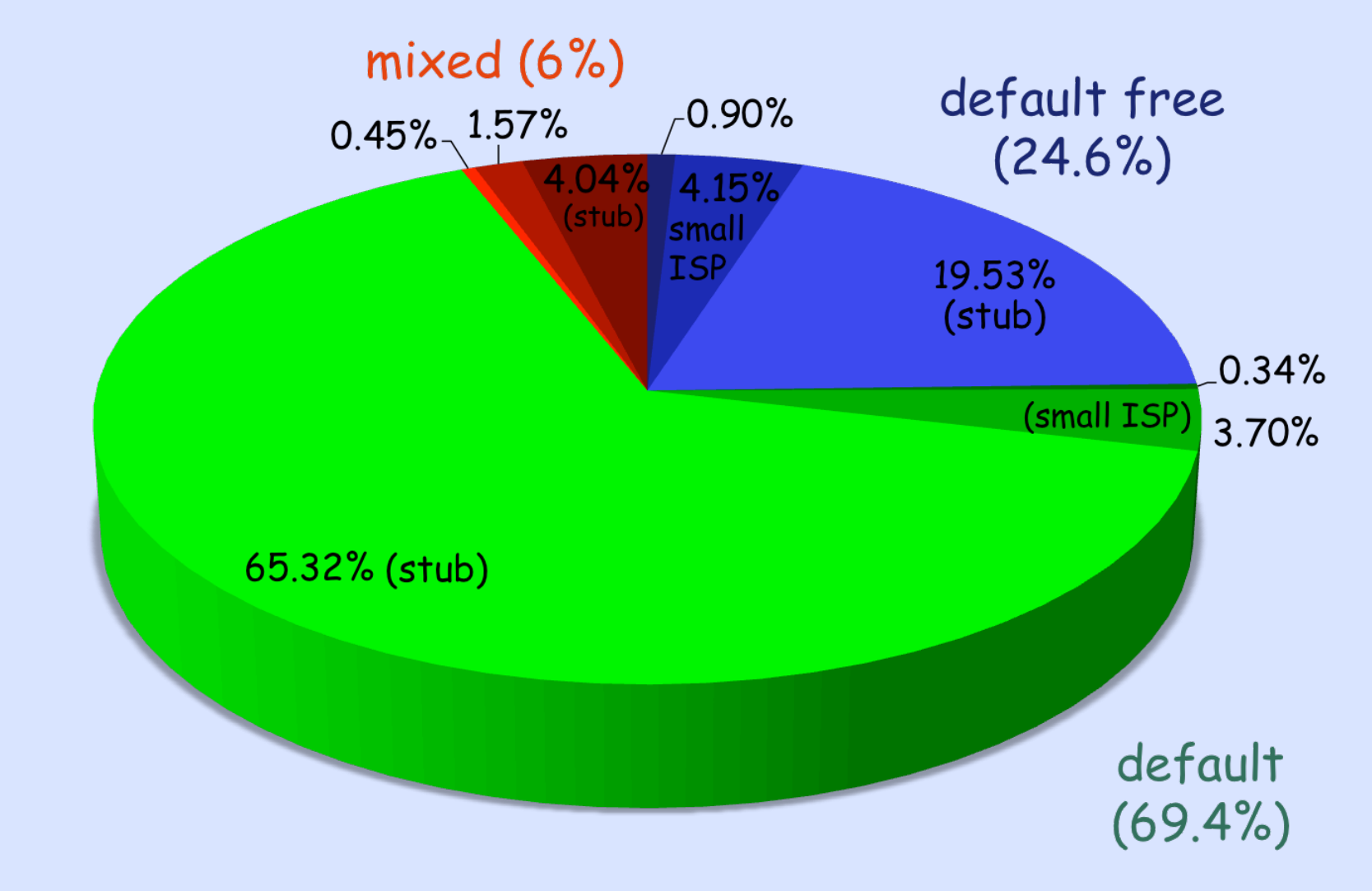

#### **Default Routing**

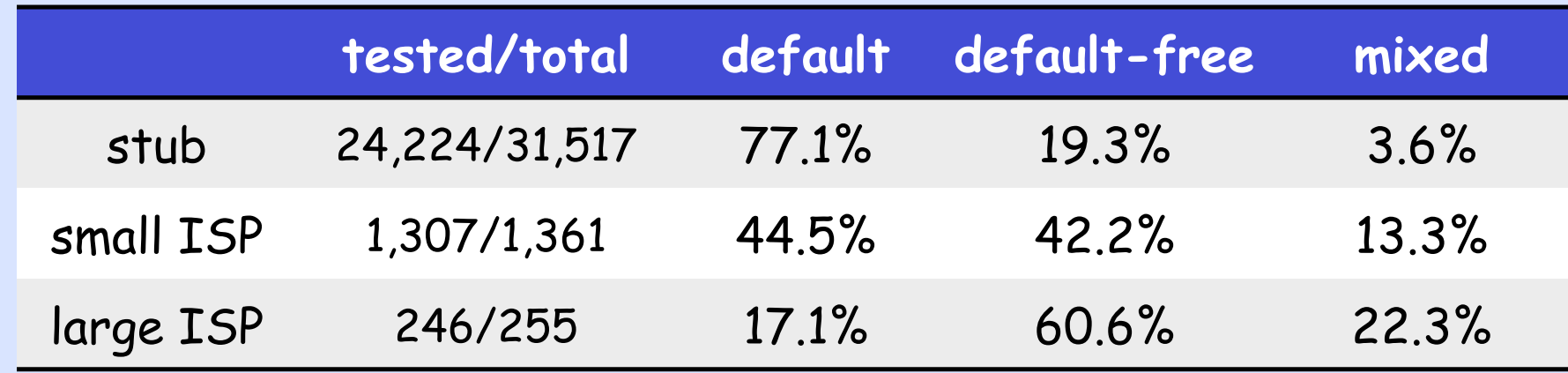

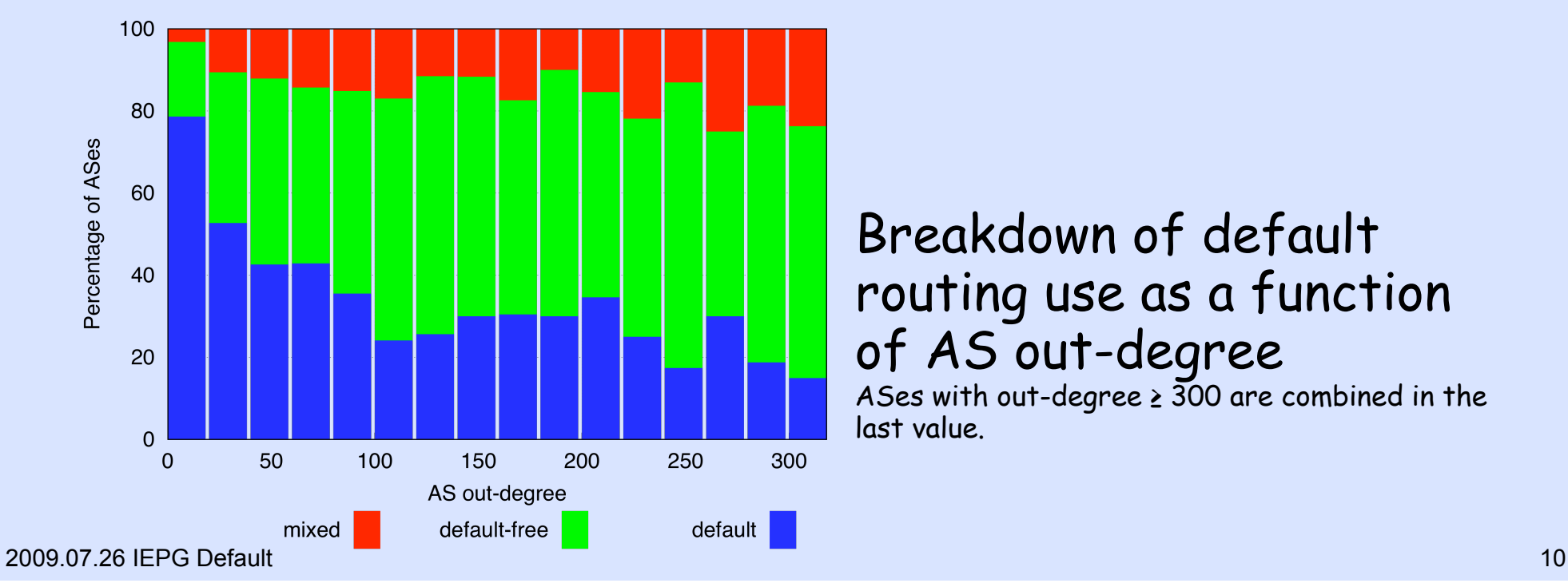

#### Breakdown of default routing use as a function of AS out-degree

ASes with out-degree ≥ 300 are combined in the last value.

# **Default Free Zone my <bleep>**

#### **Our Glasses are Broken**

- Looking in RV/RIS/... does not tell you if they can reach you
- Looking just in RV or RIS is as good (well bad) as hundreds of BGP feeds
- Researchers should be very wary of using RV/RIS data for many classes of analysis, e.g. AS topology, traffic
- Are Renesys-style presos bogus?

#### **Please Validate!**

#### http://psg.com/default/